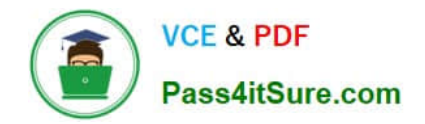

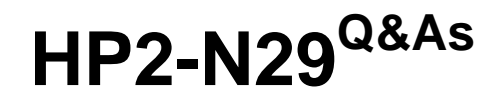

Understanding HP TippingPoint Solutions

# **Pass HP HP2-N29 Exam with 100% Guarantee**

Free Download Real Questions & Answers **PDF** and **VCE** file from:

**https://www.pass4itsure.com/hp2-n29.html**

100% Passing Guarantee 100% Money Back Assurance

Following Questions and Answers are all new published by HP Official Exam Center

**C** Instant Download After Purchase

**83 100% Money Back Guarantee** 

- 365 Days Free Update
- 800,000+ Satisfied Customers  $\epsilon$  or

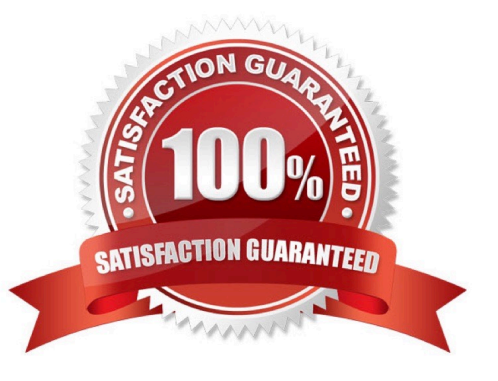

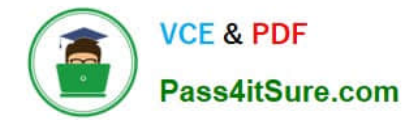

## **QUESTION 1**

Which action will cause your profile to take effect?

- A. Compare
- B. Import
- C. Distribute
- D. Export

Correct Answer: B

## **QUESTION 2**

Where are Traffic Management Filters configured?

- A. within the applicable Digital vaccine
- B. the Management Filter Toolkit, from the Shared Settings menu option
- C. within the applicable profile
- D. from the Shared Settings menu option
- Correct Answer: C
- How To: Create/Edit a Traffic Management Filter
- 1. On the Profiles Traffic Management screen, do one of the following:
- -Click New.
- -Right-click on an entry and select New

Reference: http://h20628.www2.hp.com/km-ext/kmcsdirect/emr\_na-c02586208-1.pdf page 232.

### **QUESTION 3**

While managing profiles from the Local Security Manager (LSM), what is applied to the Virtual Segment to implement security policy?

- A. Security Profile
- B. Block Log
- C. Security Blade
- D. Management Port

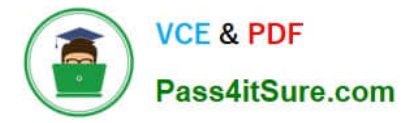

#### Correct Answer: A

Reference: http://www.nfwest.com/tp/docs/techd293-tos3-1\_ug.pdf (page 124)

## **QUESTION 4**

What are the types of user roles on an HP TippingPoint IPS? (Select three.)

- A. SuperUser
- B. Administrator
- C. PowerUser
- D. Filter Admin
- E. Operator
- Correct Answer: ABE

Reference: http://csrc.nist.gov/groups/STM/cmvp/documents/140-1/140sp/140sp1545.pdf (page 14)

### **QUESTION 5**

Which CLI command displays the top 20 triggered fillers?

- A. debug top-20
- B. show net rules
- C. show np rule-stats
- D. debug rules

Correct Answer: C

[Latest HP2-N29 Dumps](https://www.pass4itsure.com/hp2-n29.html) [HP2-N29 Study Guide](https://www.pass4itsure.com/hp2-n29.html) [HP2-N29 Exam Questions](https://www.pass4itsure.com/hp2-n29.html)